**OpenCL, CUDA** 小久保 翔平*†*<sup>1</sup> 河 野 真 治*†*<sup>2</sup> PS3, Linux MacOS X <br>MacOS X GPGPU OpenCL CUDA Cerium MacOS X GPGPU OpenCL CUDA API Cerium OpenCL, CUDA  $k$ ernel  $\mathcal{L}$ OpenCL CommandQueue CUDA Stream kernel CommandQueue, Stream CommandQueue, Stream WordCount FFT

並列プログラミングフレームワーク **Cerium**

# **Support OpenCL, CUDA of parallel programming framework Cerium**

Shohei KOKUBO*†*<sup>1</sup> and Shinji KONO *†*<sup>2</sup>

In our labaratory, proposal parallel programming framework Cerium that is running on the PS3, Linux and Mac OS X. In order to GPGPU on Mac OS X, it is thought that use OpenCL or CUDA. Supported Data Parallel prepare API on Cerium that correspond OpenCL and CUDA API. In case execute Task Parallel, data transfer causes overhead. To resolve this problem, need to overlaped data transfer. OpenCL and CUDA are possible parallel execution use of multiple CommandQueue and Stream. We implement scheduler to automatically parallel execution, be use multiple CommandQueue and Stream. We evaluate scheduler, be use WordCount and FFT.

**1.** 

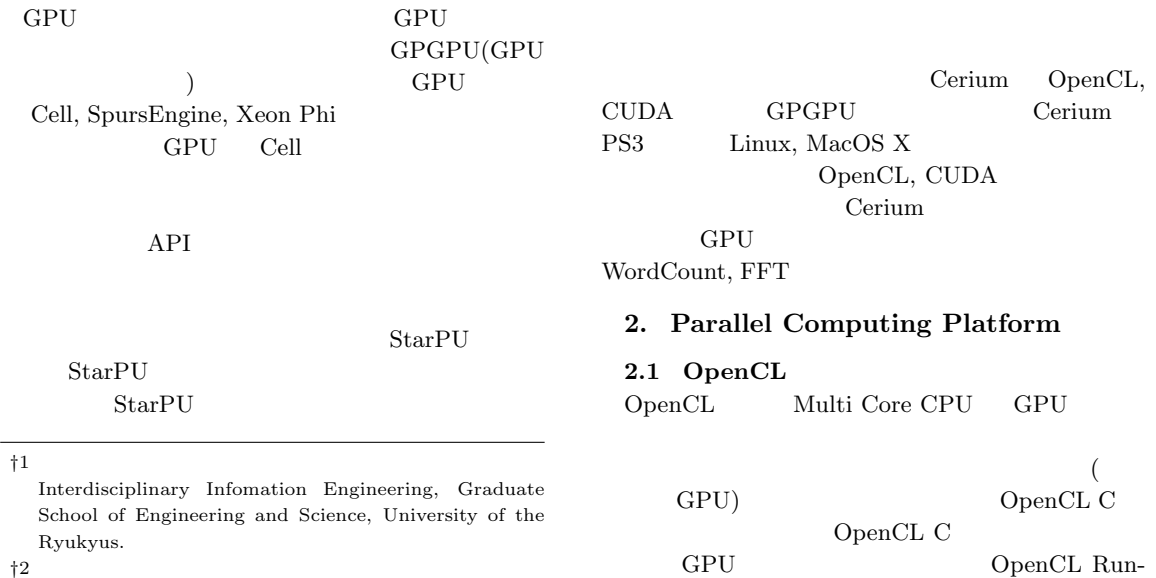

*†*2<br>Infomation Engineering, University of the Ryukyus.

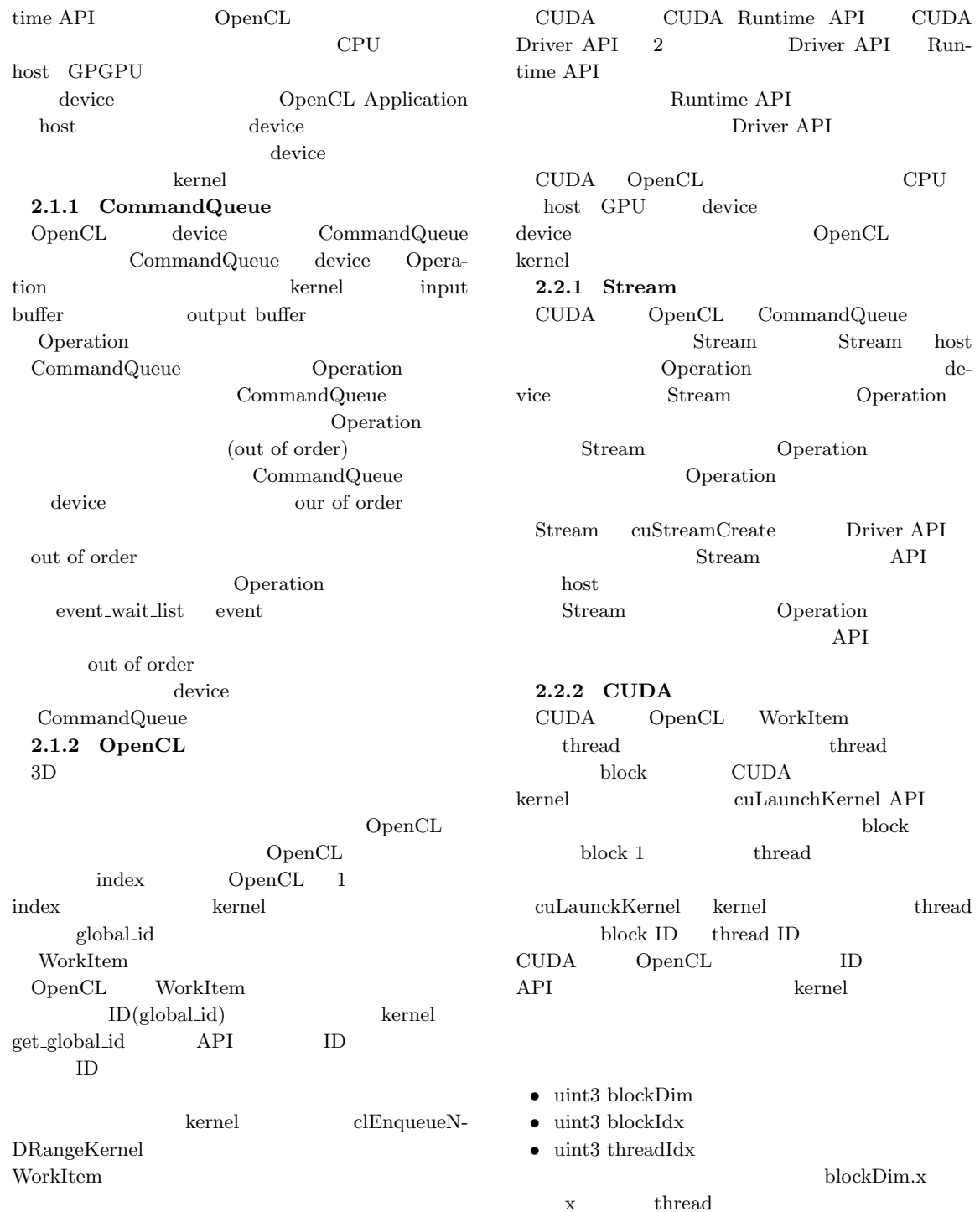

**2.2 CUDA**

GPU

 $\begin{minipage}{0.9\linewidth} \begin{tabular}{l} \multicolumn{2}{c}{} & \multicolumn{2}{c}{} & \multicolumn{2}{c}{} \\ \multicolumn{2}{c}{} & \multicolumn{2}{c}{} & \multicolumn{2}{c}{} \\ \multicolumn{2}{c}{} & \multicolumn{2}{c}{} & \multicolumn{2}{c}{} \\ \multicolumn{2}{c}{} & \multicolumn{2}{c}{} & \multicolumn{2}{c}{} \\ \multicolumn{2}{c}{} & \multicolumn{2}{c}{} & \multicolumn{2}{c}{} \\ \multicolumn{2}{c}{} & \multicolumn{2}{c}{} & \multicolumn{2}{c}{} \\ \$ 

CUDA C C

x thread  $\begin{minipage}{.4\linewidth} blockIdx.x \hspace{2.5cm} x \hspace{2.5cm} block ID \end{minipage}$  ${\rm threadIdx.x} \qquad \qquad {\rm x} \qquad \qquad {\rm thread \ ID}$  $blockDim.x * blockIdx.x + threa$  $dldx.x \quad \text{OpenCL} \quad \text{get\_global_id}(0)$ ID ID  $\blacksquare$  $\ker$ nel get\_global\_id(0) 13

Run-

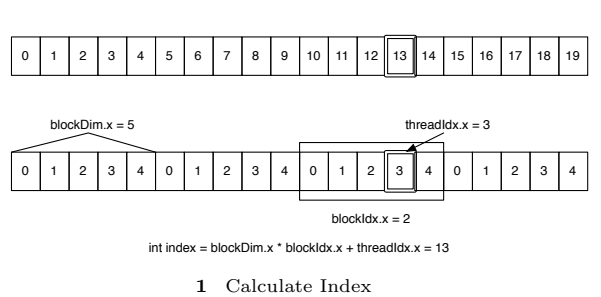

### **3. Cerium**

Cerium Cell Fine-Grain Task Manager TaskManager, SceneGraph, Rendering Engine 3 PS3 Linux, MacOS X

### **3.1 Cerium TaskManager**

TaskManager Task

 $\text{CUDA}$  :1

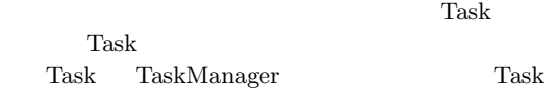

- *•* input data
- *•* output data
- *•* parameter
- *•* cpu type
- *•* dependency
- input, output, parameter

cpy type Task De-

vice dependency Task

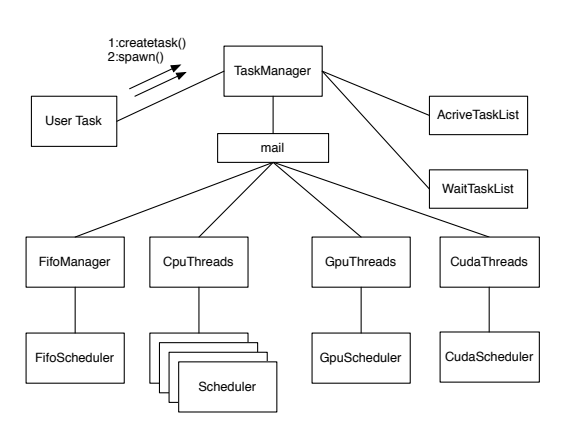

**2** Task Manager

 $:2$  Cerium Task TaskManager Task ActiveTaskList ActiveTaskList Task

Task Scheduler TaskList cpy type Scheduler Synchronized Queue mail  ${\bf Scheduling} {\bf task}$  $(3)$  Task Scheduler TaskManager mail TaskManager Sched-

uler Task

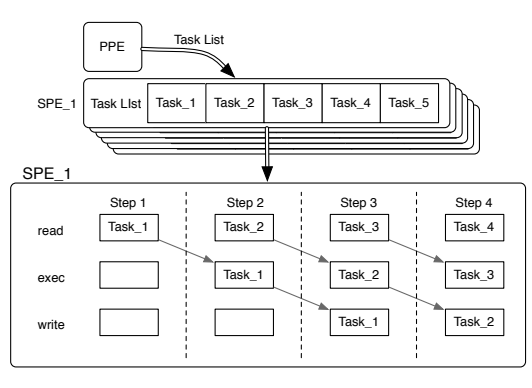

**3** Task Scheduler

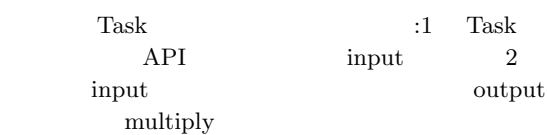

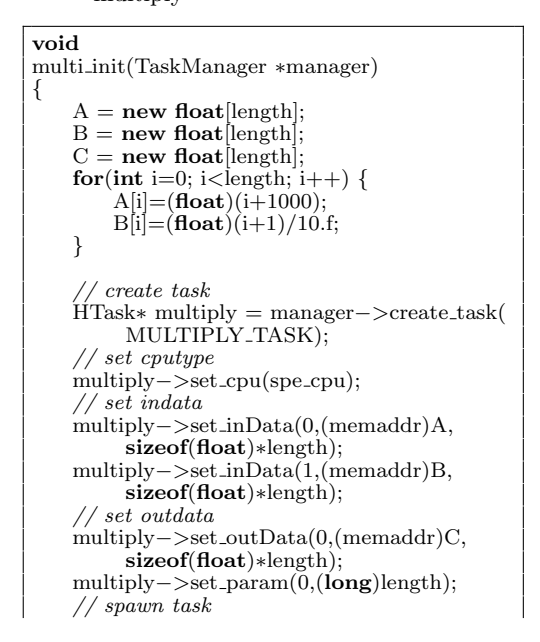

# multiply*−>*iterate(length);

*}*

Code 1 multiply

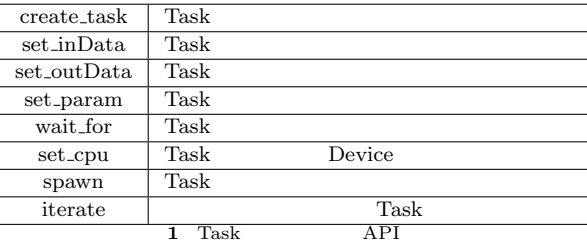

CPU Task(OpenCL, CUDA kernel)  $\qquad \qquad$   $\qquad \qquad$   $\qquad \qquad$   $\qquad \qquad$   $\qquad$   $\qquad \qquad$   $\qquad \qquad$   $\qquad$   $\qquad \qquad$   $\qquad$   $\qquad$   $\qquad$   $\qquad$   $\qquad$   $\qquad$   $\qquad$   $\qquad$   $\qquad$   $\qquad$   $\qquad$   $\qquad$   $\qquad$   $\qquad$   $\qquad$   $\qquad$   $\qquad$   $\qquad$   $\qquad$   $\qquad$   $\qquad$   $\qquad$   $\qquad$ 

 $API$ 

**static int** run(SchedTask *∗*s) *{ // get input*  $\textbf{float} \ast \mathbf{A} = (\textbf{float} \ast) \mathbf{s} - \text{9} \text{set} \cdot \text{input}(0);$  $\textbf{float} \ast B = (\textbf{float} \ast) s - \text{9} t \cdot \text{input}(1);$ *// get output*  $\textbf{float} \ast \textbf{C} = (\textbf{float} \ast) \textbf{s} - \text{9} \text{ set} \cdot \text{output}(0);$ *// get parameter* **long** length =  $(\text{long})s$ −>get\_param $(0);$  $for(int i=0; i$ C[i]=A[i]*∗*B[i]; **return** 0; *}*

Code 2 task

| get_input  |      |  |  |
|------------|------|--|--|
| get_output |      |  |  |
| get_param  |      |  |  |
|            | Task |  |  |

3.2 Cerium

Cerium

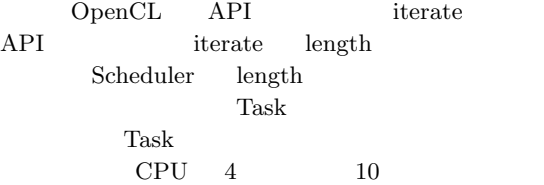

index :3

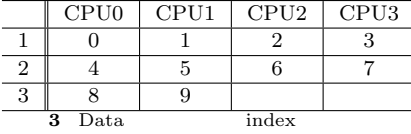

 $CPU$ 

## $CPU$   $index$   $SchedTask$  ${\rm Task}$

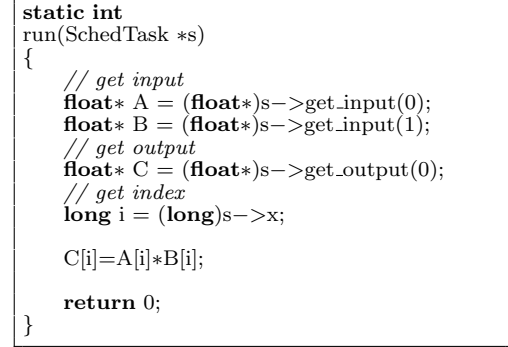

Code 3 example

 $Task$ iterate

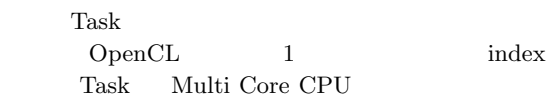

#### **4. Cerium GPGPU**

GPU  $\overline{\rm GPU}$ Cerium <sub>C</sub>

# **4.1 GPU**

Multi Core CPU

GPU **GPU** 

CPU <sub>2</sub>

 $GPGPU$ 

 $\begin{tabular}{c c c c c} \multicolumn{1}{c|}{GPU} & Memory & ( & :4) & CPU ( & :5) \\ & Shared Memory & host & dest \end{tabular}$ Shared Memory host vice  $\overline{\mathcal{C}}$ 

Memory

OpenCL CUDA Scheduler  $4.2 \quad \text{OpenCL} \quad \text{CUDA} \quad \text{Sched-}$ **uler** Scheduler CpuThreads OpenCL GpuScheduler, GpuThreads<br>
CUDA CudaScheduler, CudaThreads CudaScheduler, CudaThreads

- 
- 
- 
- 

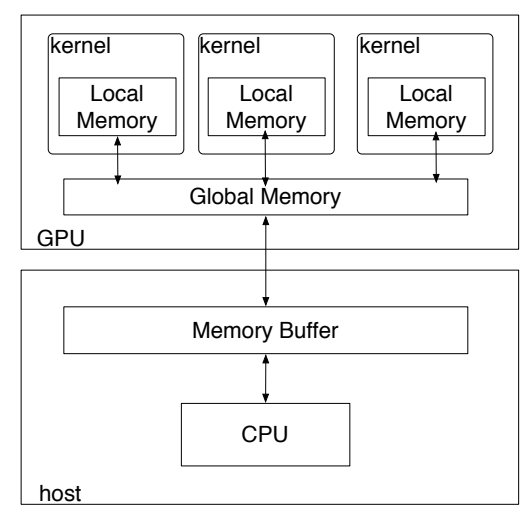

**4** Gpu Architecture

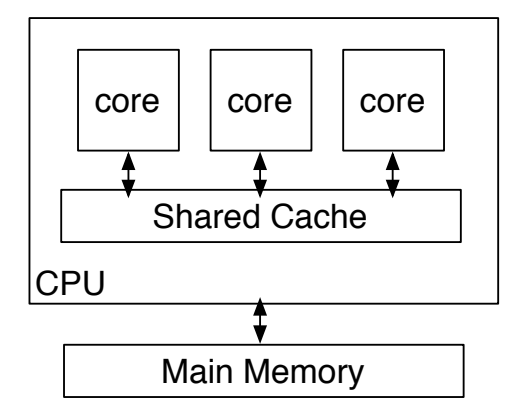

**5** Cpu Architecture

TaskManager TaskList device OpenCL CommandQueue CUDA Stream Operation Operation host device kernel device host  $API$ **Example 12** kernel  $API$ 

Task TaskManager Scheduler Task host device  $\begin{array}{lll} {\bf OpenCL} & \phantom{2} {\bf clEnqueueWriteBuffer} \end{array}$ CUDA cuMempcyHtoDAsync  $cl$ EnqueueWriteBuffer CL\_FALSE

TaskList

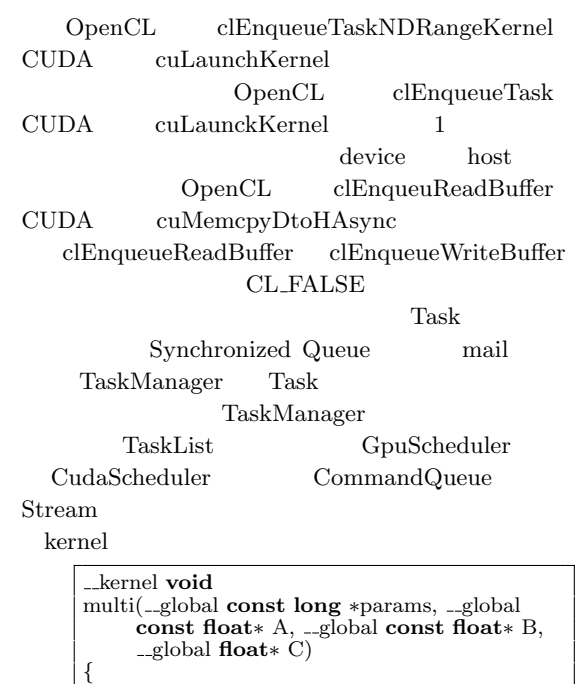

*// get index*  $\textbf{long}$  id = get\_global\_id(0); C[id]=A[id]*∗*B[id];

Code 4 multiply(OpenCL)

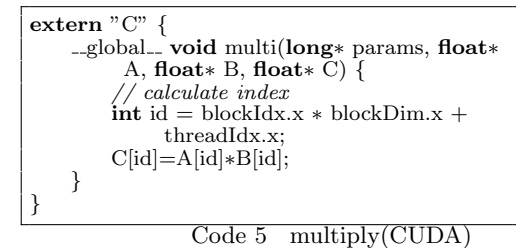

CPU, OpenCL, CUDA

 $1$ 

**5. Benchmark**

*}*

WordCount, FFT GpuScheduler CudaSched-

uler

*•* OS : MacOS 10.9.2

- *•* CPU : 2\*2.66GHz 6-Core Intel Xeon
- *•* GPU : NVIDIA Quadro K5000 4096MB
- *•* Memory : 16GB 1333MHz DDR3
- *•* Compiler : Apple LLVM version 5.1 (clang-503.0.40) (based on LLVM 3.4svn)

## **6. WordCount**

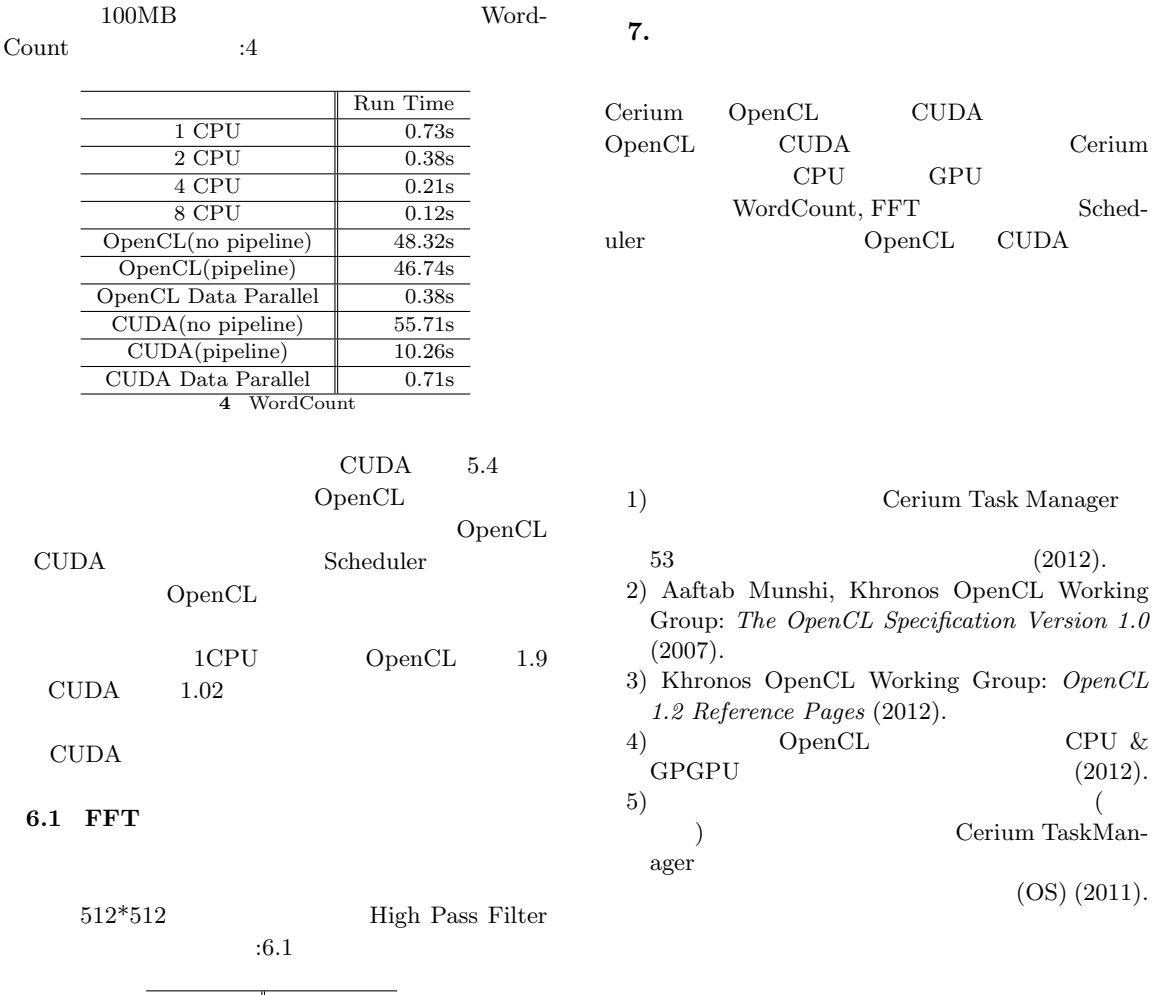

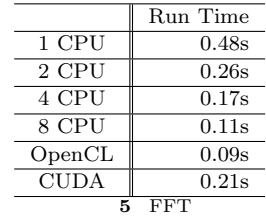

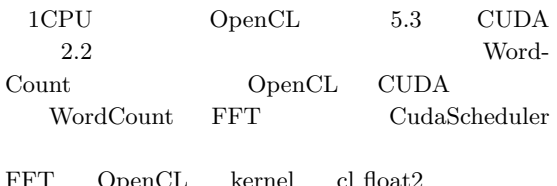

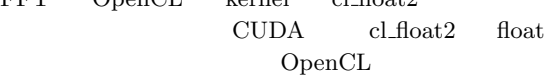